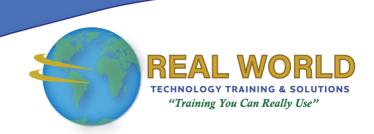

# 55321: SQL Server® Integration Services

**Duration: 5 Days** 

Method: Instructor-Led Training (ILT) | Live Online Training

### **Course Description**

This course teaches participants how to use SSIS to build, deploy, maintain, and secure Integration Services projects and packages. The course will also teach them to use SSIS to extract, transform, and load data to and from SQL Server.

**NOTE:** This course is like the retired Course 20767-C: Implementing a SQL Data Warehouse but focuses more on building packages, rather than the entire data warehouse design and implementation.

## **Target Audience**

This course is intended for:

• Database professionals who need to fulfil a Business Intelligence Developer role.

## **Prerequisites**

To attend this course, candidates must have:

- Basic knowledge of the Microsoft Windows® operating system and its core functionality.
- Working knowledge of relational databases.
- Some experience with database design.

**NOTE:** Working knowledge of T-SQL and SQL Server Agent jobs is helpful, but not required.

## Course Objectives

Upon successful completion of this course, attendees will be able to:

- Create sophisticated SSIS packages for extracting, transforming, and loading data.
- Use containers to efficiently control repetitive tasks and transactions.
- Configure packages to dynamically adapt to environment changes.
- Use Data Quality Services to cleanse data.
- Successfully troubleshoot packages.
- Create and Manage the SSIS Catalogue.
- Deploy, configure, and schedule packages.
- Secure the SSIS Catalogue.

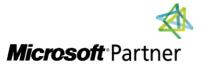

**Tel:** 876-978-1107 / 876-978-1486 **WhatsApp:** 876-978-9353

E-Mail: training@RWTTS.com | Website: www.RWTTS.com

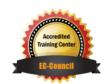

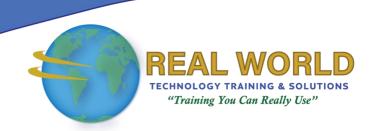

## **Course Topics**

#### Module 1: SSIS Overview

- Import/Export Wizard
- Exporting Data with the Wizard
- Common Import Concerns
- Quality Checking Imported/Exported Data

# Module 2: Working with Solutions and Projects

- Working with SQL Server Data Tools
- Understanding Solutions and Projects
- Working with the Visual Studio Interface

#### Module 3: Basic Control Flow

- Working with Tasks
- Understanding Precedence Constraints
- Annotating Packages
- Grouping Tasks
- Package and Task Properties
- Connection Managers
- Favourite Tasks

#### Module 4: Common Tasks

- Analysis Services Processing
- Data Profiling Task
- Execute Package Task
- Execute Process Task
- Expression Task
- File System Task
- FTP Task
- Hadoop Task
- Script Task Introduction
- Send Mail Task
- Web Service Task
- XML Task

# Module 5: Data Flow Sources and Destinations

- The Data Flow Task
- The Data Flow SSIS Toolbox
- Working with Data Sources
- SSIS Data Sources
- Working with Data Destinations
- SSIS Data Destinations

# Module 6: Data Flow Transformations

- Transformations
- Configuring Transformations

# Module 7: Making Packages Dynamic

- Features for Making Packages Dynamic
- Package Parameters
- Project Parameters
- Variables
- SQL Parameters
- Expressions in Tasks
- Expressions in Connection Managers
- After Deployment
- How It All Fits Together

#### Module 8: Containers

- Sequence Containers
- For Loop Containers
- Foreach Loop Containers

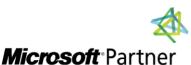

**Tel:** 876-978-1107 / 876-978-1486 **WhatsApp:** 876-978-9353

E-Mail: training@RWTTS.com | Website: www.RWTTS.com

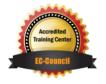

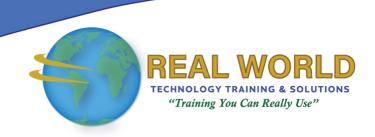

## Course Topics Continued

#### Module 9: Troubleshooting and Package Reliability

- Understanding MaximumErrorCount
- Breakpoints
- Redirecting Error Rows
- Logging
- Event Handlers
- Using Checkpoints
- Transactions

### Module 10: Deploying to the SSIS Catalogue

- The SSIS Catalogue
- Deploying Projects
- Working with Environments
- Executing Packages in SSMS
- Executing Packages from the Command Line
- Deployment Model Differences

### Module 11: Installing and Administering SSIS

- Installing SSIS
- Upgrading SSIS
- Managing the SSIS Catalogue
- Viewing Built-In SSIS Reports
- Managing SSIS Logging and Operation Histories
- Automating Package Execution

### Module 12: Securing the SSIS Catalogue

- Principals
- Securables
- Grantable Permissions
- Granting Permissions
- Configuring Proxy Accounts

LABS INCLUDED

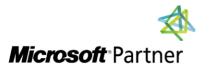

**Tel:** 876-978-1107 / 876-978-1486

WhatsApp: 876-978-9353 **E-Mail:** <a href="mailto:training@RWTTS.com">training@RWTTS.com</a> | Website: <a href="mailto:www.RWTTS.com">www.RWTTS.com</a>

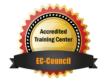